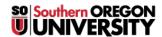

<u>Knowledgebase</u> > <u>Moodle</u> > <u>Students</u> > <u>Students</u>: <u>Restore Text Editing Toolbars</u>

## **Students: Restore Text Editing Toolbars**

Hart Wilson - 2023-04-07 - Comments (0) - Students

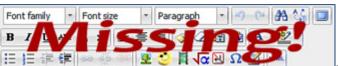

Missing your editing toolbars in Moodle

textboxes? More than likely, you are using Internet Explorer as your browser. You can easily restore your toolbars by following **these instructions**.